#### **Sommario**

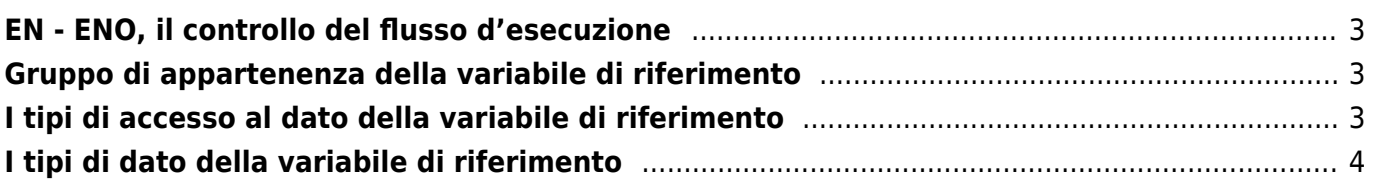

## <span id="page-2-0"></span>**EN - ENO, il controllo del flusso d'esecuzione**

Secondo la specifica IEC61131-3, un ingresso booleano **EN** (ENable) ed eventualmente un'uscita booleana **ENO** (ENable Output) dovranno essere usate con le funzioni nel linguaggio Ladder. L'esecuzione delle operazioni definite dalla funzione saranno controllate in accordo con le seguenti regole:

- Se il valore di **EN** è FALSE (0) quando la funzione è invocata, le operazioni definite dal corpo della funzione non saranno eseguite ed il valore di **ENO** sarà impostato a FALSE (0) dal programmable controller system (QMove).
- Altrimenti, il valore di **ENO** sarà impostato a TRUE (1) dal programmable controller system (QMove), e le operazioni definite dal corpo della funzione verranno eseguite. Queste operazioni possono includere l'assegnamento di un valore booleano in **ENO** .
- Se si dovessero verificare degli errori interni durante l'esecuzione di una delle funzioni standard, l'uscita **ENO** di quella funzione sarà impostata a FALSE (0) dal programmable controller system (QMove).

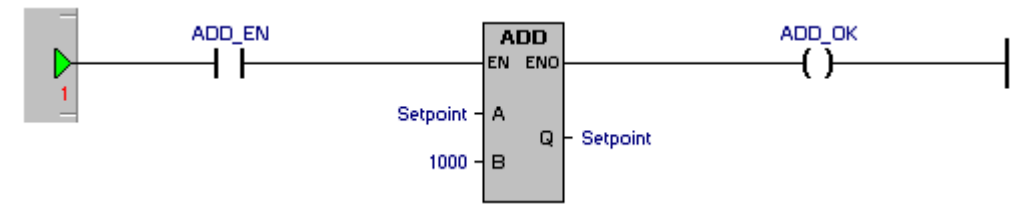

Nella figura soprastante è rappresentato un esempio dell'utilizzo degli stati **EN** - **ENO** in una rete Ladder.

#### **Codice QCL equivalente :**

```
; inzio del RUNG
power_flow = 1
; gestione del contatto normalmente aperto ADD_EN
power_flow = power_flow AND ADD_EN
; gestione della funzione ADD (somma) in cui a Setpoint viene sommato il valore 1000<br>IF power flow<br>ENDIF<br>ENDIF
; gestione della bobina normalmente aperta ADD_OK
ADD_OK = power_flow
```
Come si può vedere nel codice equivalente se l'ingresso **EN** della funzione **ADD** risulta OFF tutto il corpo della funzione non viene eseguito.

## <span id="page-2-1"></span>**Gruppo di appartenenza della variabile di riferimento**

Il linguaggio Ladder definisce che ogni variabile di riferimento ricada in uno dei seguenti gruppi di appartenenza :

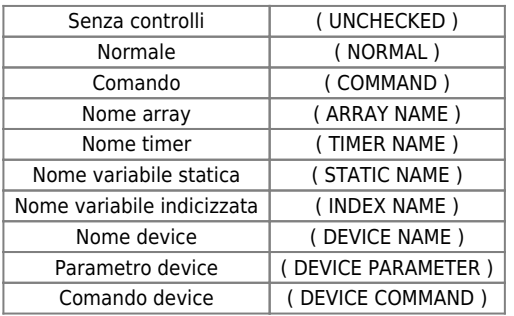

Il gruppo senza controlli ( UNCHECKED ) è utilizzato per la definizione di variabili in cui non viene effettuato nessun controllo di validità. Questo tipo di gruppo viene utilizzato solo in caso di reale necessità in quanto non permette di individuare l'impostazione ad una variabile non valida durante le operazioni di Check e di Compilazione del progetto.

## <span id="page-2-2"></span>**I tipi di accesso al dato della variabile di riferimento**

Il linguaggio Ladder come il QCL dispone dei seguenti 3 tipi di accesso :

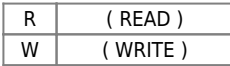

RW | ( READ / WRITE ) |

# <span id="page-3-0"></span>**I tipi di dato della variabile di riferimento**

Il linguaggio Ladder come il QCL dispone dei seguenti 5 tipi di dato base :

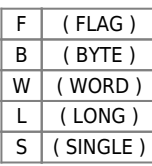

Documento generato automaticamente da **Qem Wiki** -<https://wiki.qem.it/> Il contenuto wiki è costantemente aggiornato dal team di sviluppo, è quindi possibile che la versione online contenga informazioni più recenti di questo documento.